### Decoding the payroll schedule

### ... And making it work for you

Aside from showing when the next paycheck arrives, the University of Illinois System Payroll Schedule also provides an array of deadlines, dates and information essential for making sure employees are paid accurately and on time.

Find the schedule in a Microsoft Excel spreadsheet format on the System Business Office website, where it can be viewed, downloaded and printed.\*\*

The expansive spreadsheet format can seem daunting at first. However, making sense of the deadlines, dates and terminology will help the payroll schedule suit your needs.

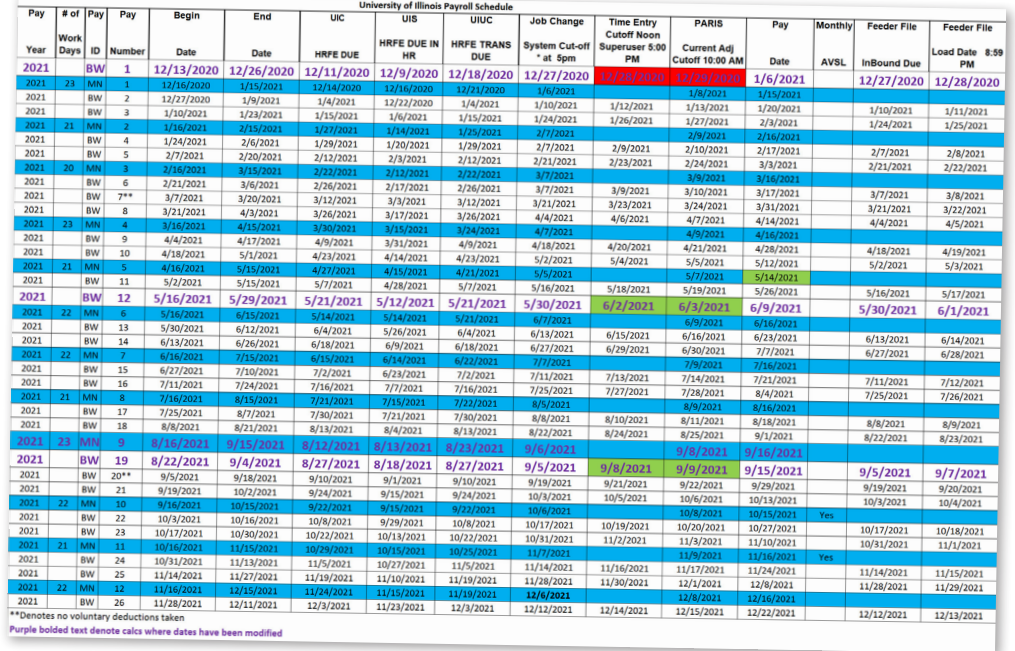

*\*\*The schedule is a Microsoft Excel spreadsheet that can be formatted and edited as needed — just be sure to download the most current version, since it is subject to updates.*

# The payroll schedule has 4 major sections

Dates and deadlines are grouped to provide general information and assist with specific tasks

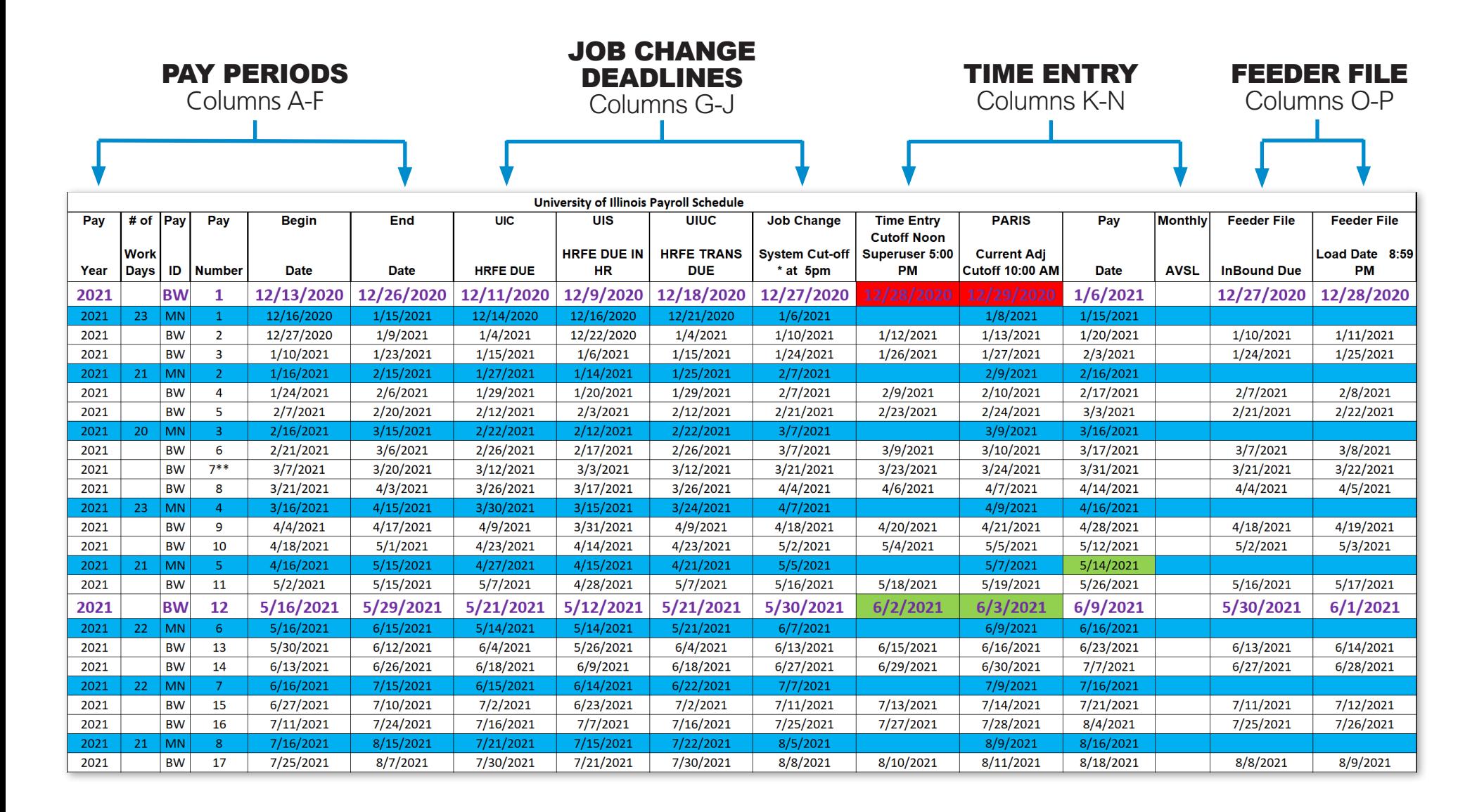

### PAY PERIODS Columns A-F

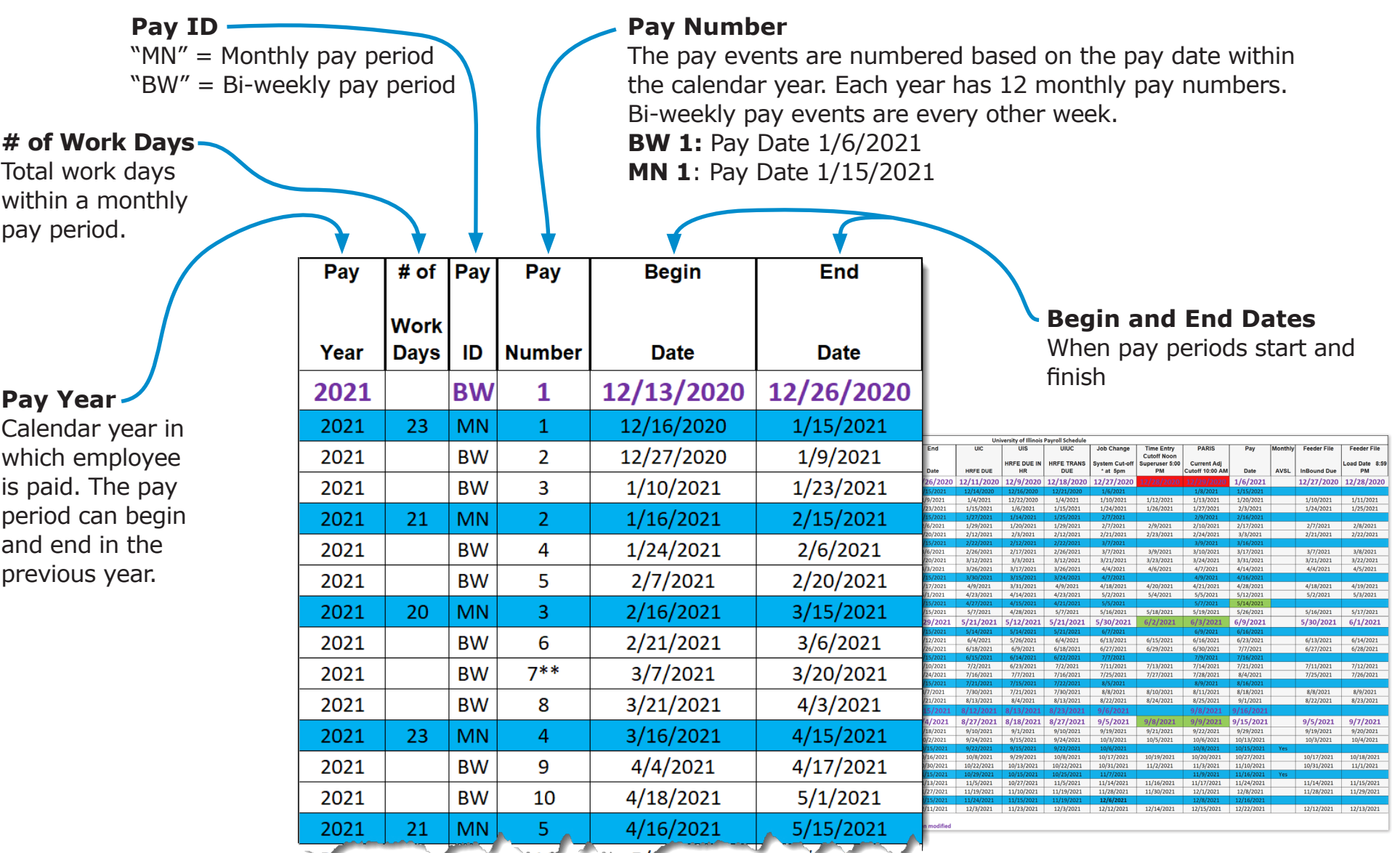

## **PAY CHANGE DEADLINES** Columns G-J

#### **HRFE Due Dates**

These are the deadlines for each campus to submit Human Resources Front End (HRFE) transactions that affect an employee's pay, such as job changes.

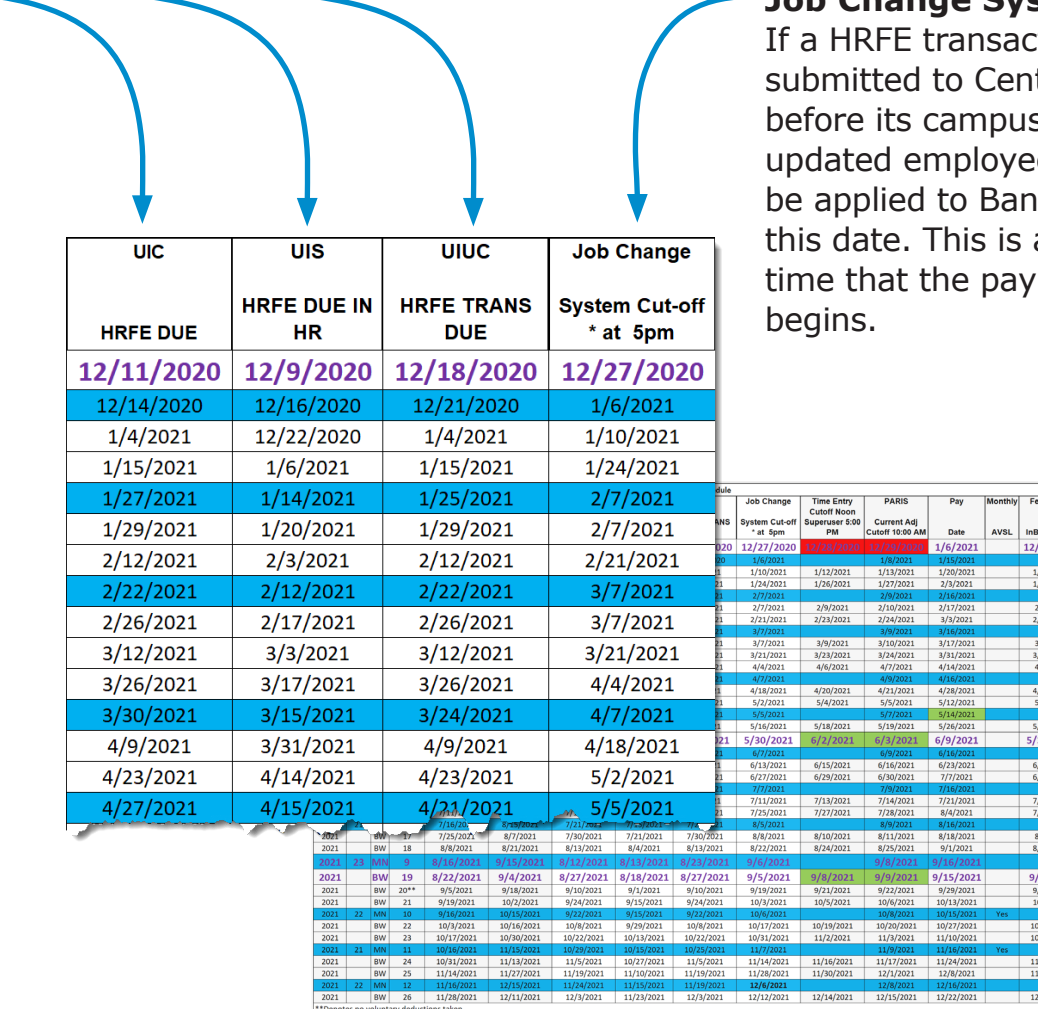

Purple bolded text denote calcs where dates have been mo

#### **b Change System Cutoff**

ction has been tral HR on or s deadline, the e records should ner by 5 p.m. on also the date and roll calculation

### TIME ENTRY Columns K-N

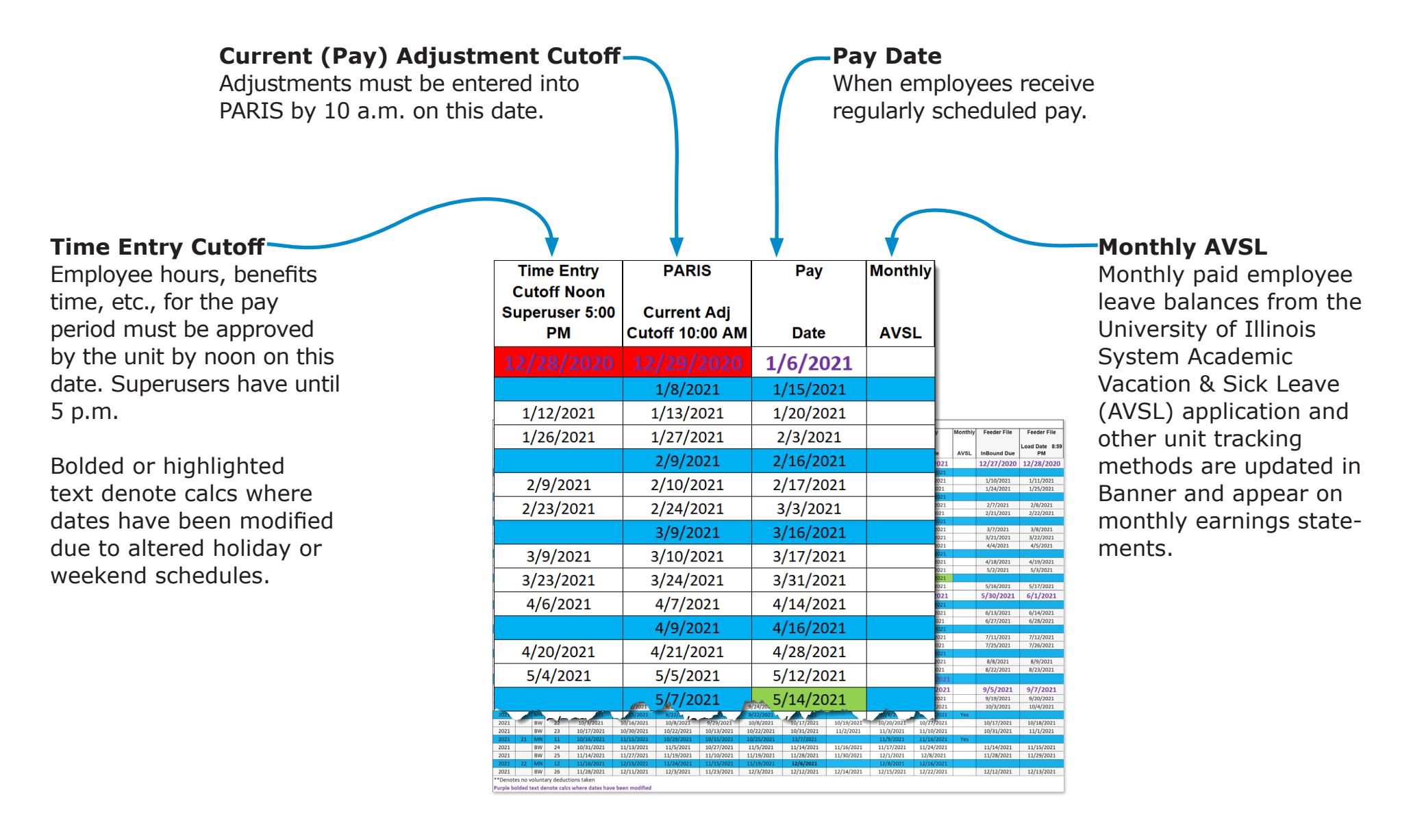

### FEEDER FILE Columns O-P

#### **Feeder File Dates**

Inbound and outbound file deadlines for units using third party time reporting systems. **InBound Due:** AITS must make the Pay Calendar, Earn Code, and Time Reporting Files available for feeder systems.

**Load Date:** Feeder system Mass Time Entry Files must be made available to AITS for loading into Banner.

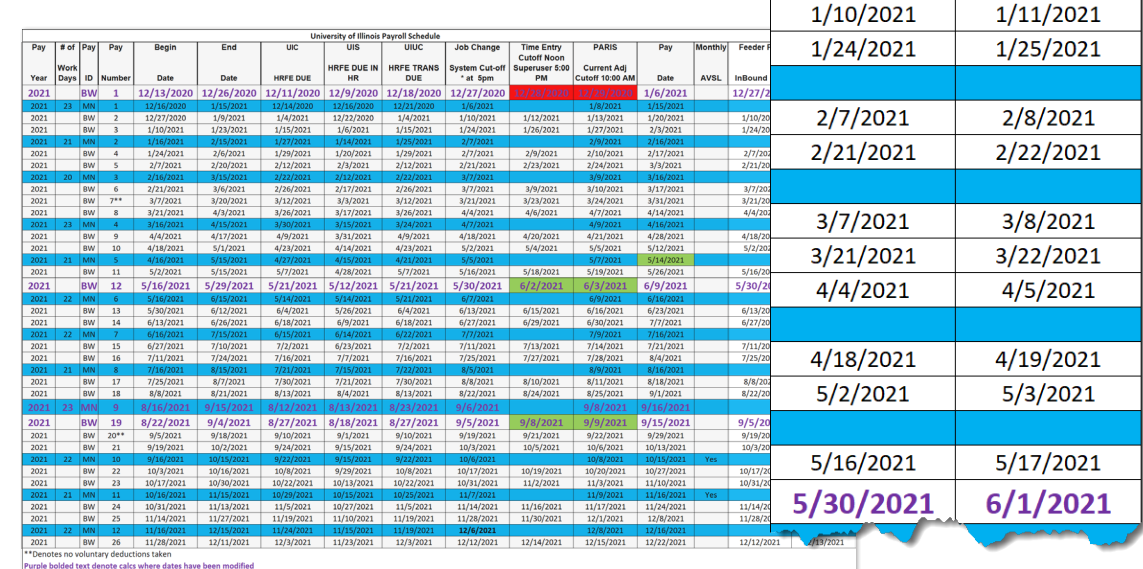

**Feeder File** 

**InBound Due** 

12/27/2020

**Feeder File** 

Load Date 8:59

**PM** 

12/28/2020